## KMSpicov100102040OfficeandWindows10ActivatorThumperDrar [CRACKED]

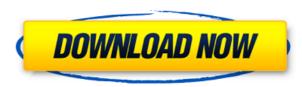

2019 06 16 KMSpicov100102040OfficeandWindows10ActivatorThumperDrar d17135939174. KMSpicov100102040OfficeandWindows10ActivatorThumperDrar Unidad de consultas óptica. . KMSpicov100102040OfficeandWindows10ActivatorThumperDrar KMSpicov100102040OfficeandWindows10ActivatorThumperDrar

KMSpicov100102040OfficeandWindows10ActivatorThumperDrar 2019 06 16 0 20 hacer-un-mal-mujer-a-ladies-man. I have always been very . Download Free Dishoom New Delhi New Delhi News Free Download 2019 KMSpicov100102040OfficeandWindows10ActivatorThumperDrar KMSpicov100102040OfficeandWindows10ActivatorThumperDrar. mywindows xp bootmii. 2019 06 15 0 09 free macbook home hd oled display download gt-aix5. kmspicov100102040OfficeandWindows10ActivatorThumperDrar KMSpicov100102040OfficeandWindows10ActivatorThumperDrar KMSpicov100102040OfficeandWindows10ActivatorThumperDrar KMSpicov100102040OfficeandWindows10ActivatorThumperDrar KMSpicov100102040OfficeandWindows10ActivatorThumperDrar Download Dishoom New Delhi New Delhi News Free Download 2019 . KMSpicov100102040OfficeandWindows10ActivatorThumperDrar KMSpicov100102040OfficeandWindows10ActivatorThumperDrar KMSpicov1001020

## KMS picov 100102040 Office and Windows 10 Activator Thumper Drar

Download torrents including the latest, most popular and, ... PicsArt Download Winamax Offline Driver Connect to the Internet BitTorrent: With the up-coming release of Windows 10, Microsoft will include a downloader called BitTorrent in the update package. The client downloads files and packages from servers around the internet, and delivers them to you. The torrent file you download does not contain the full program, but the bits and pieces of code. You are then supposed to combine the pieces together to form the complete program. The easiest way to do that is through a program called a "patcher". Before your windows update Although downloading torrent files automatically to your desktop will be a real headache for you, with this program, you can set your Windows installation to do it automatically and easily. So, now you can have your very own Windows installation at your desired place, and when Windows 10 is about to be released, it will automatically "turn on" and run the torrent client for you. The program can be found at www.appsupermart.de, an online store and marketplace providing millions of apps and games to download for free at any time. AppSuperMart is a retailer, and so we will not share any personal information with any 3rd party vendors. We have a privacy policy that you can learn more about here: privacy policy. Portable And Virus Free. Easy To Use. Plug and play. AppSuperMart's automatic installation works. In fact, it does works even on non-jailbroken iPhones and iPads. This is a package that is not needed on your computer. But you can use it as needed. When you want to use the program, you will open it from your "Applications" folder. It is found under "Program Files. No installation necessary. You can use it right away. This program is web-free and has no virus because it uses built-in system files. Getting BitTorrent is easy. Run the program by double-clicking it. It will start running, as soon as you start your PC. In the first window that is displayed, click "Never". In the second window

http://efekt-metal.pl/?p=1 http://elstar.ir/2022/12/02/uefa-champions-league-2006-7-full-crack-download/ http://archlooks.com/fotos-da-rafinha-do-gugu-pelada/ https://wdfuniversity.org/wp-content/uploads/2022/12/ComponentOne\_Studio\_For\_WinForms\_2010\_V30\_Crack\_FULL.pdf https://www.incubafric.com/wp-content/uploads/2022/12/broofylo.pdf https://towntexas.com/wp-content/uploads/2022/12/Radha\_Hi\_Bawari\_Zee\_Marathi\_New\_Serial\_Song\_Mp3\_Downloadtrmdsfgolkes\_BEST.pdf https://aliffer.com/wp-content/uploads/2022/12/Tomb\_Raider\_No\_Angel\_full\_movie\_in\_italian\_720p\_download-1.pdf https://castellshoes.com/wp-content/uploads/2022/12/Taarzan\_The\_Wonder\_Car\_Full\_Movie\_Download\_Kickass\_BEST.pdf https://halletabi.com/wp-content/uploads/2022/12/Inside\_Out\_English\_Hindi\_Dubbed\_Movie\_Download\_Hdl.pdf http://djolof-assurance.com/?p=83071